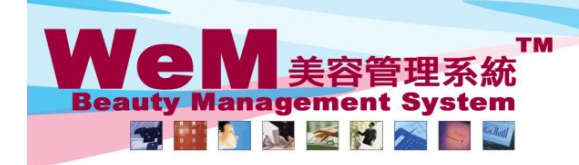

HKB2B Limited<br>香港灣仔軒尼詩道48-62號上海實業大廈11樓1102室 Rm 1102, Shanghai Industrial Investment Buliding, 48-62 Hennessy Road, Wan Chai, Hong Kong<br>Tel: 2520 5128 Fax: 2520 6636 E-mail: wem@hkb2b.com.hk Website: http://hkb2b.com.hk

Q.

arn bila

**FINDER** 

## 定期預約

31  $\frac{3}{2}$ 

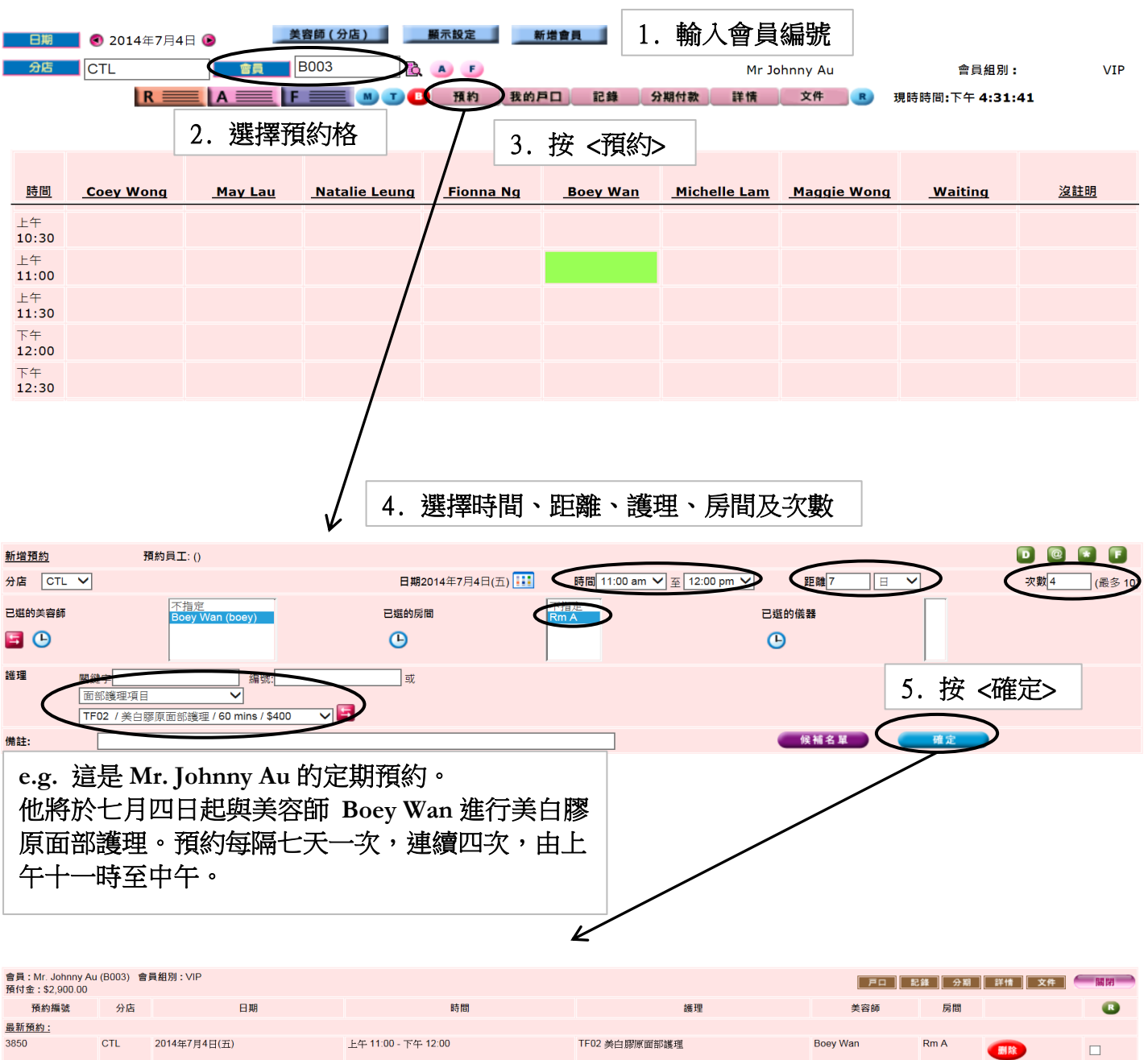

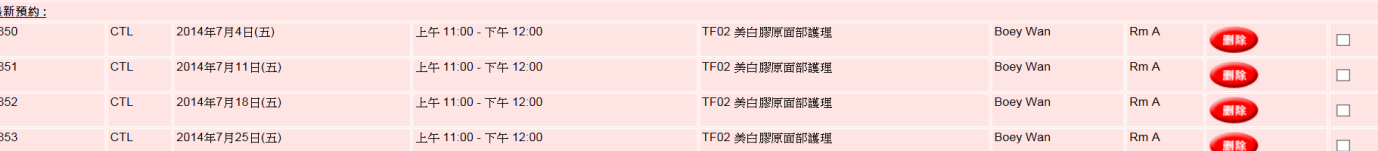

6. 成功在一個動作內新增定期預約

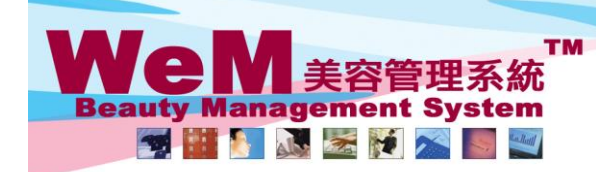

**FINDRER Frichla** 

H K B 2 B L i m i t e d<br>香港灣仔軒尼詩道48-62號上海實業大廈11樓1102室<br>Rm 1102, Shanghai Industrial Investment Buliding, 48-62 Hennessy Road, Wan Chai, Hong Kong<br>Tel: 2520 5128 Fax: 2520 6636 E-mail: wem@hkb2b.com.hk Website: http://hk

## 如要於不同日期新增相同預約,

## 1. 勾選所需護理旁的方格

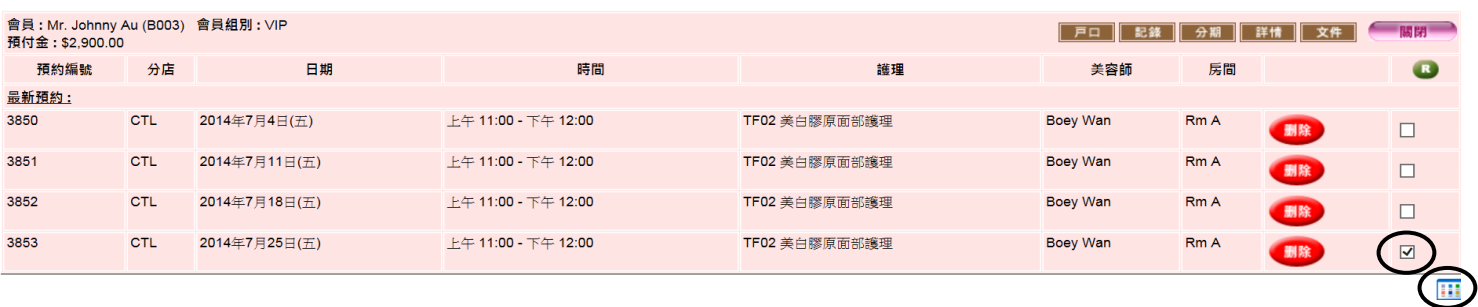

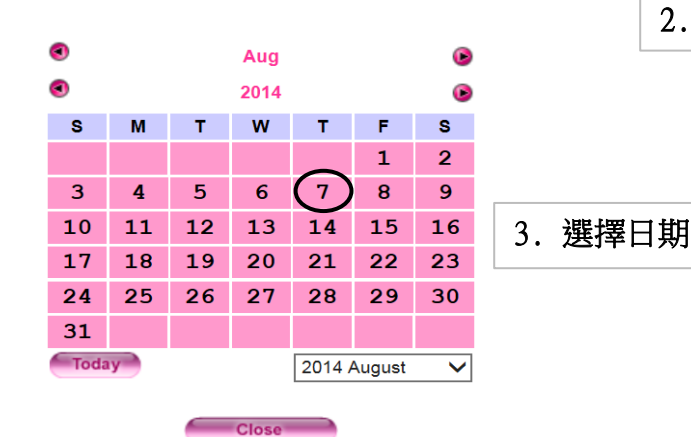

 $2.$  按 < $\overline{||||}$ >

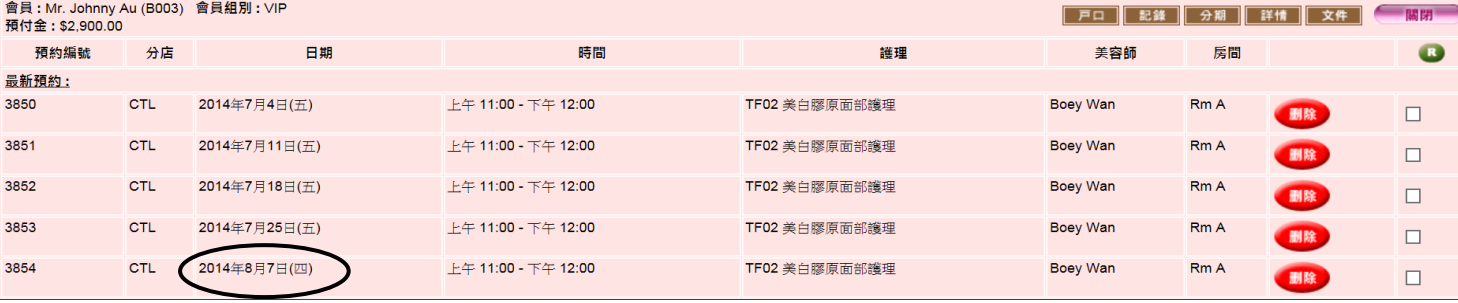

4. 成功新增預約

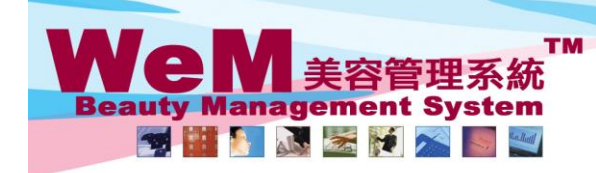

**HMRRB.P** in.hk Ъ

H K B 2 B L i m i t e d<br>香港灣仔軒尼詩道48-62號上海實業大廈11樓1102室<br>Rm 1102, Shanghai Industrial Investment Buliding, 48-62 Hennessy Road, Wan Chai, Hong Kong<br>Tel: 2520 5128 Fax: 2520 6636 E-mail: wem@hkb2b.com.hk Website: http://hk

## 如要複製預約於下一時段,

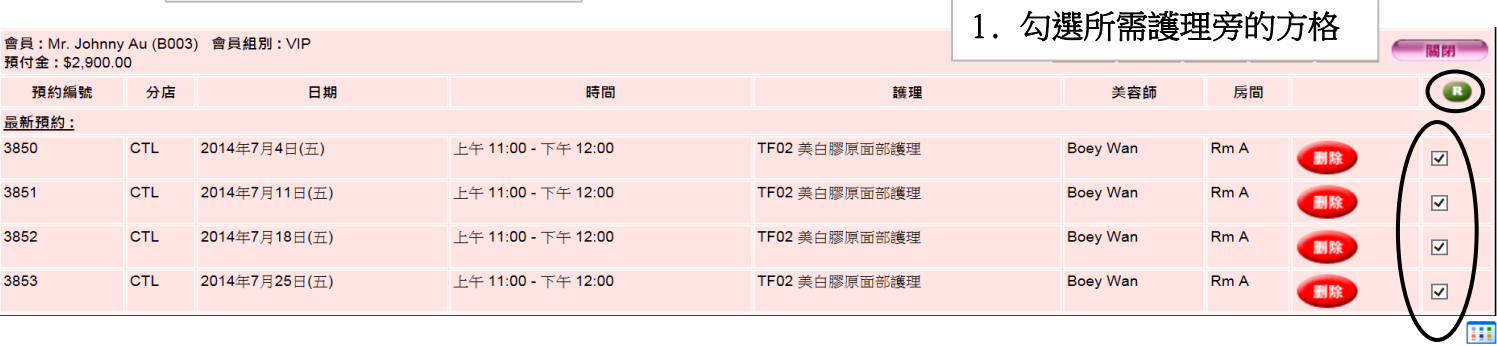

 $2.$  按 < B >

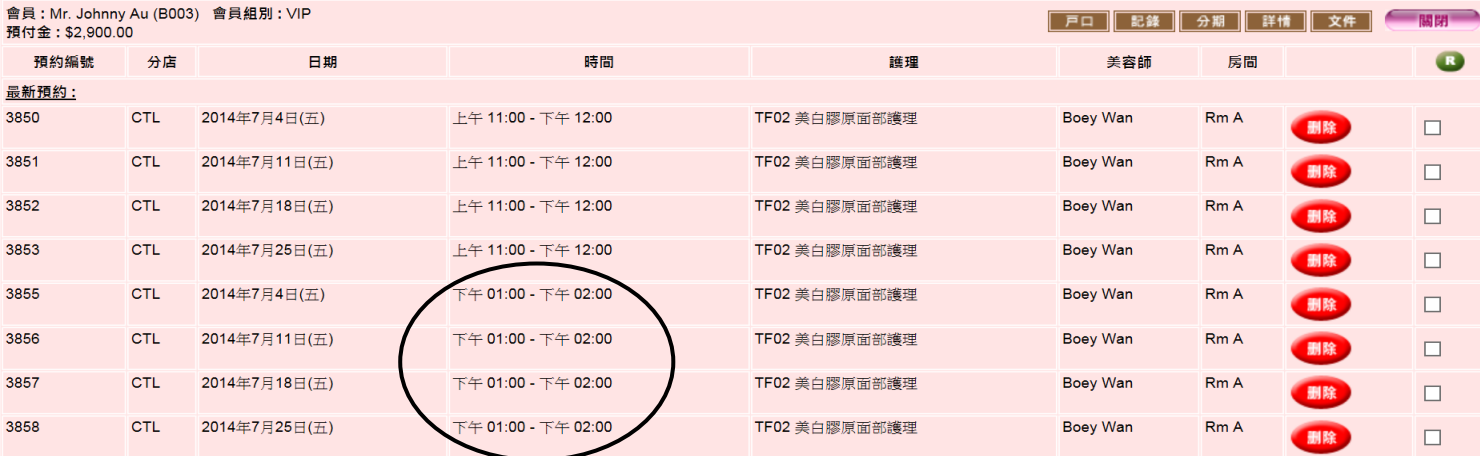

3. 成功複製預約